# GWT Google Web Toolkit Yves Bekkers

GWT - Yves Bekkers 1

## Présentation de GWT

• Outil développé par Google depuis 2006

#### • Principe

- Utilisation massive d'appels à distance asynchrones
- Développement WEB orienté composants
- Développer en un seul langage : Java
- Lors du déploiement un compilateur traduit le code client écrit en Java vers une application WEB classique (HTML+Javascript)
- Abstraction complète de la complexité liée à HTML, Javascript, CSS

GWT - Yves Bekkers 2

#### Application WEB dynamique RIA • Comme une application AJAX : pas de rechargement de page html entre les requêtes • Développer une application AJAX sans écrire de code Javascript – Développement • Écrire l'interface WEB en Java • Débugger l'interface en Java dans un « mode hôte » – Production • Déployer l'application en utilisant le compilateur croisé GWT pour générer les pages HTML et le code Javascript à partir du code Java

GWT - Yves Bekkers 3

# Portabilité • Les applications GWT sont supportées automatiquement par tous les principaux

- navigateurs
- IE
- Mozilla Firefox
- Safari
- Google Chrome

GWT - Yves Bekkers 4

# Communication avec le serveur • Deux types de communication – GWT RPC (Remote Procedure Call) • À base d'une servlet coté serveur • asynchrone – HTTP XML, JSON (JavaScript Object Notation)

GWT - Yves Bekkers

Communications RPC • Appel de méthodes à distance basé sur les servlet • Esprit RMI – Créer une interface qui spécifie les méthodes distantes – Implémenter l'interface coté serveur • Déroulement d'un appel de méthode à distance – Sérialisation des arguments – Appel de la méthode distante – Sérialisation du résultat – Le client désérialise le résultat

• Échange d'objets java sérialisés au dessus du protocole HTTP, asynchrone

GWT - Yves Bekkers 6

#### Gwt Yves Bekkers 1

#### Format XML <menu id="file" value="File"> <popup> <menuitem value="New"  $onclick="CreateNewDoc() " / \rangle$ <menuitem value="Open" onclick="OpenDoc()" /> <menuitem value="Close" onclick="CloseDoc()" /> </popup>  $\langle$  menu>  $\langle$  GWT - Yves Bekkers

#### Format JSON {"menu": { "id": "file", "value": "File", "popup": { "menuitem": [ {"value":"New","onclick":"CreateNewDoc()"}, {"value": "Open", "onclick": "OpenDoc()"}, {"value": "Close", "onclick": "CloseDoc()"} ] }  $\{\}$

# Pourquoi GWT

- Pas besoin de connaitre Javascript
- Javacript est un faux langage à objet
- Typage statique de votre application  $-$  Détection de bug à la compilation
- On reste dans un même univers de développement : Java
	- Mise au point du code client en Java
- Support des outils de développement javascript/Ajax laisse à désirer GWT - Yves Bekkers 9

## Gwt et les applets

- Même idée de départ
	- Déporter l'activité sur le client
	- Décharger le serveur
	- Limiter les échanges d'information
- Code plus simple avec GWT
- GWT offre en plus un mécanisme de RPC
	- Remote Procedure Call : appel de méthode à distance
	- Sérialisation automatique des objets

 $\acute{e}$ changés  $\frac{10}{10}$   $\frac{10}{10}$ 

# Composants de GWT

- le **compilateur Java vers JavaScript**
- un **navigateur spécialement modifié** pour permettre l'exécution (et le débogage) de code Java natif sans nécessiter la compilation JavaScript
- une **bibliothèque d'émulation JRE**: il s'agit d'une implémentation en JavaScript d'un sous-ensemble de la bibliothèque de classes Java standard (en particulier quasiment tout le package java.lang et une partie de java.util)
- une **bibliothèque de composants graphiques** contenant des Widgets de base permettant la construction d'une interface graphique

GWT - Yves Bekkers 11

### Un outil de développement sous **Eclipse**

- Un plugin pour Eclipse 3.4
- site de mise à jour
	- http://dl.google.com/eclipse/plugin/3.4

GBA

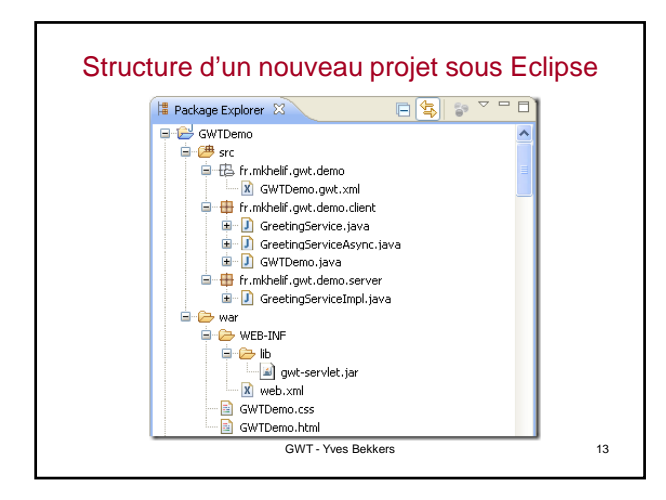

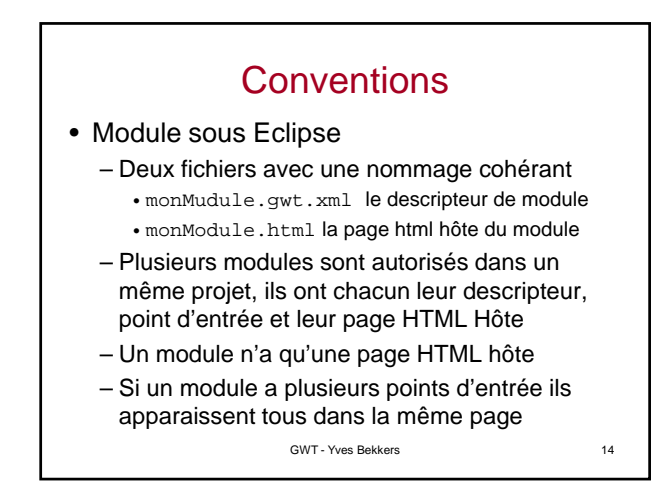

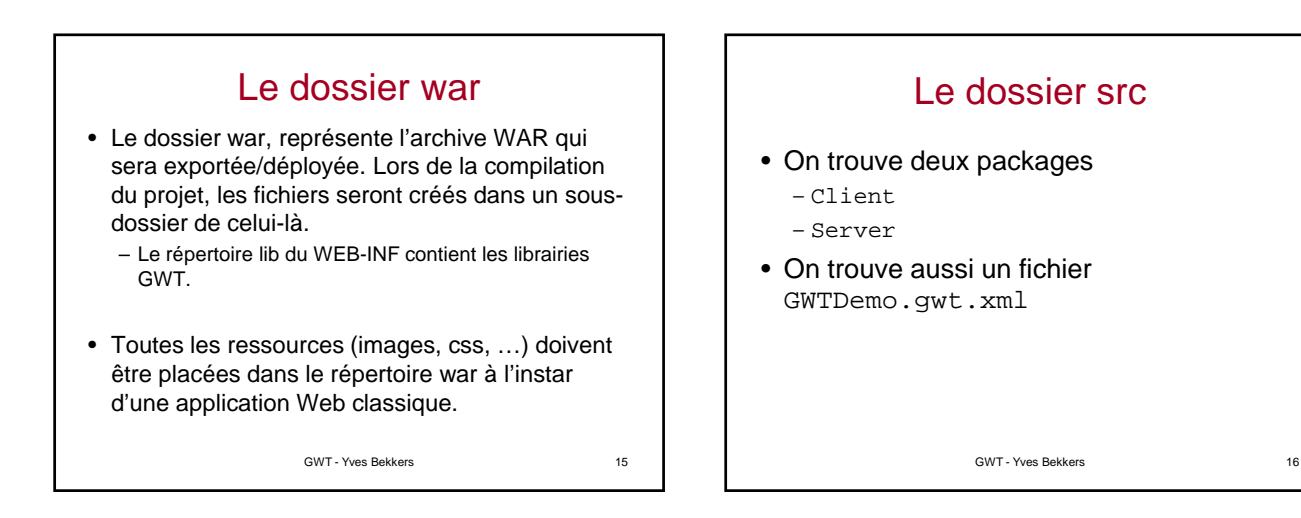

## GWT en « mode hôte » – mise au point

- Application peut s'exécuter en mode hôte « hosted mode »
	- La JVM exécute le code client à l'intérieur d'une fenêtre de navigateur hôte
	- Mise au point facilitée
		- Éditer le source
		- Rafraichir
		- Examiner les résultats
		- Recommencer

GWT - Yves Bekkers 17

## GWT en « mode WEB » déploiement

- Une fois testé le code en mode hôte on le compile et on le déploie sur un serveur (Tomcat d'Apache par exemple)
- Une application déployée est dite en « mode WEB »
- Une fois déployé le code client est du pur HTML+Javacript

GWT - Yves Bekkers 18

#### Gwt Yves Bekkers 3

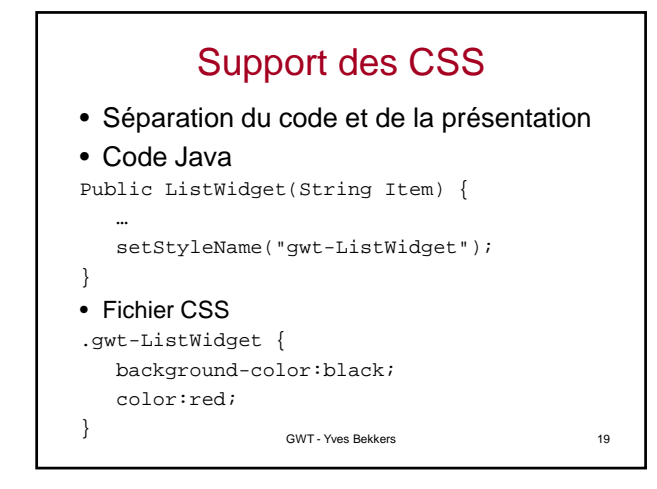

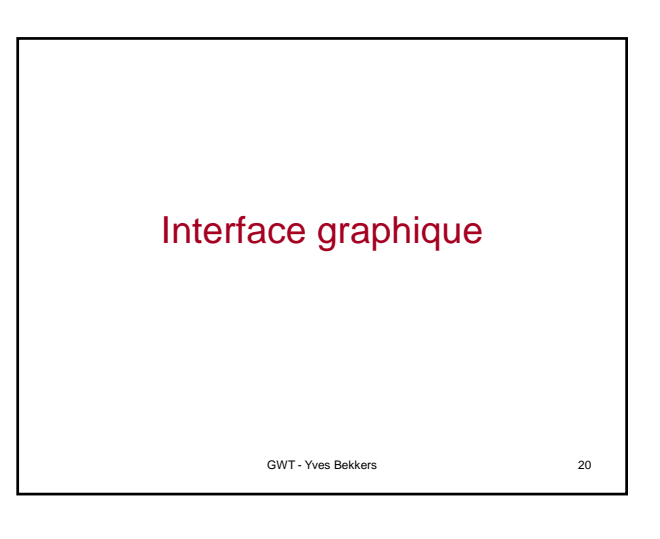

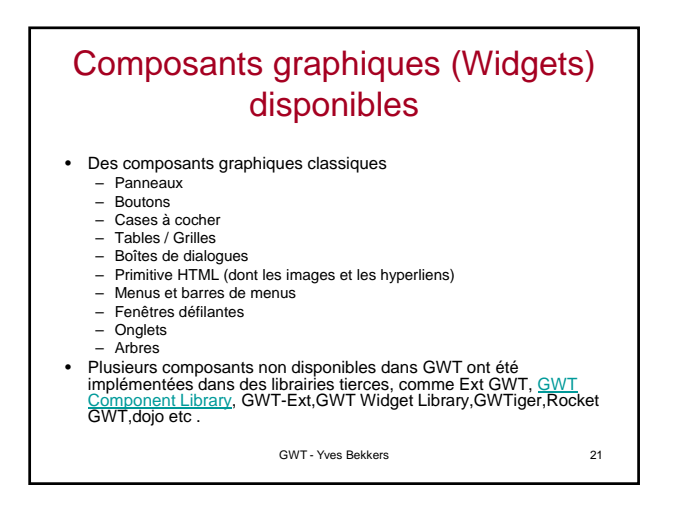

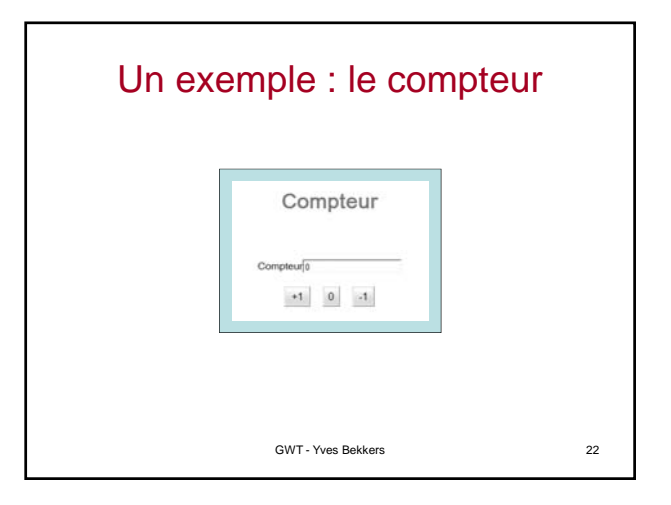

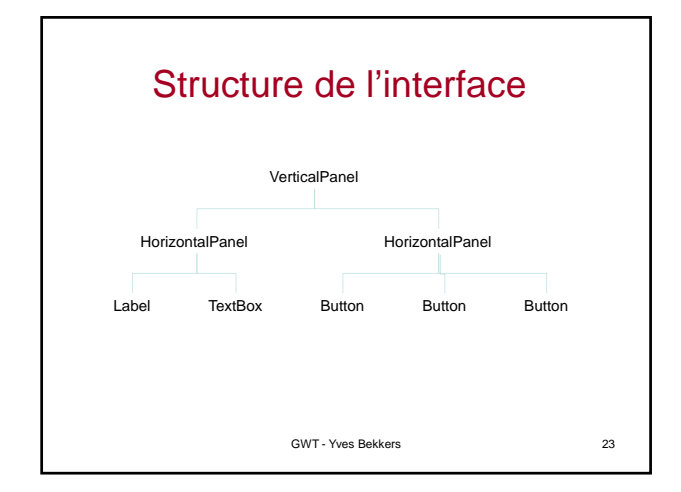

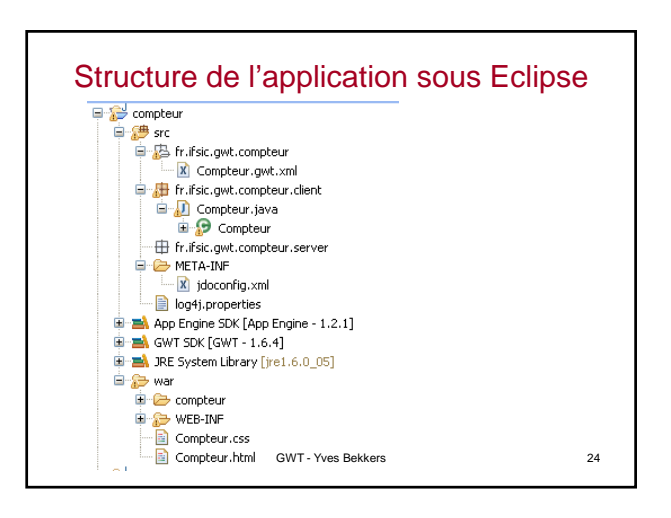

## Notion de module

- Un module est un ensemble de services cohérents réutilisables
- Toute application est incluse dans un module
- Un module comporte
	- Un nom de module
	- Un descripteur de module (document Monmodule.gwt.xml)
	- Une page HTML hôte
	- Un éventuel point d'entrée

GWT - Yves Bekkers 25

#### Nom du document descripteur

- Sous Eclipse par défaut si le projet s'appelle monProjet le descripteur s'appelle MonProjet.gwt.xml
- Le nom du document descripteur peut être changé

GWT - Yves Bekkers 26

Le document compteur.gwt.xml

• À placer dans le répertoire src/fr/ifsic/gwt/compteur <module rename-to=*'compteur'*>

<inherits name=*'com.google.gwt.user.User'*/> <inherits

name=*'com.gg g oo le.gwt.user.theme.standard.Standard'*/>

<entry-point class=*'fr.ifsic.gwt.compteur.client.Compteur'*/> </module>

• Déclaration du point d'entrée du module

GWT - Yves Bekkers 27

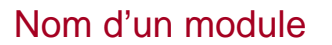

• Sous Eclipse si un projet s'appelle monProjet que le module se trouve dans la paquetage fr.ifsic.test le module s'appelle par défaut fr.ifsic.test.MonProjet

• On peut renommer un module dans le

fichier de configuration MonProjet.gwt.xml grâce à l'attribut rename-to de l'élément <module>

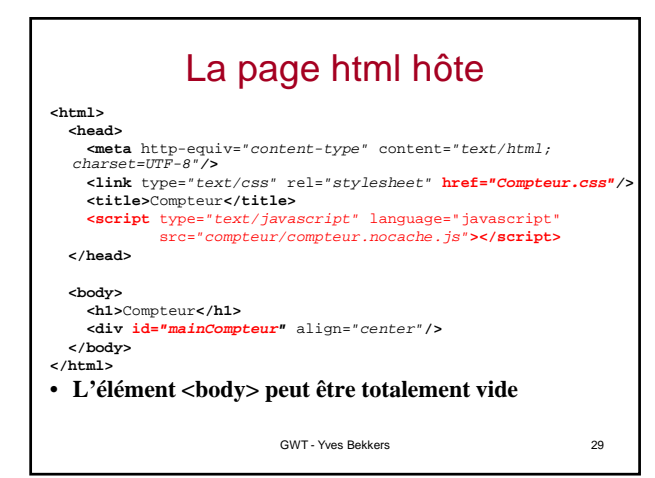

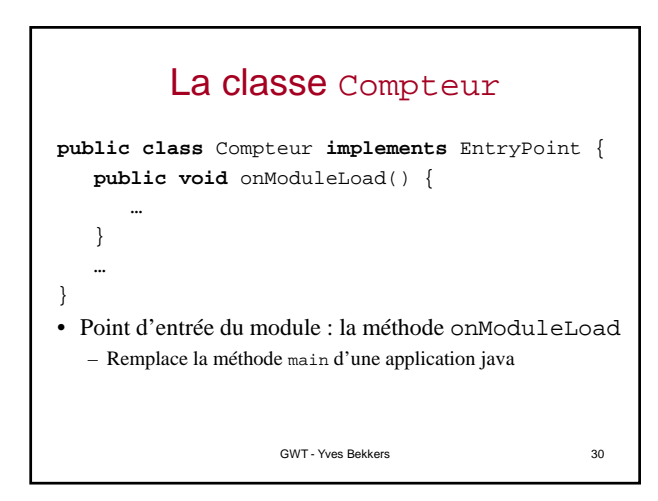

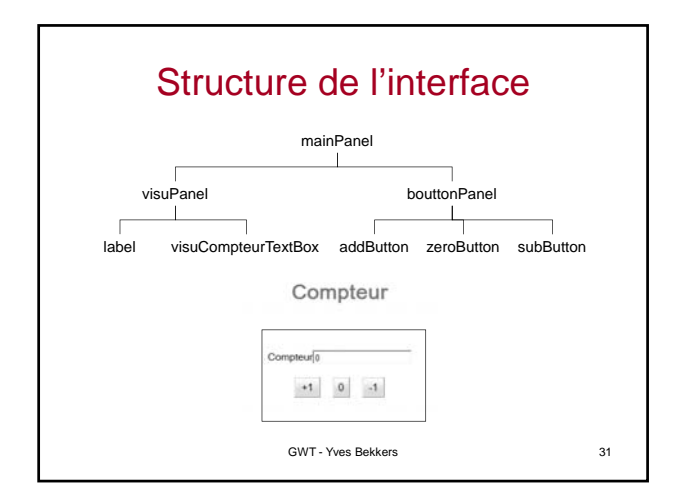

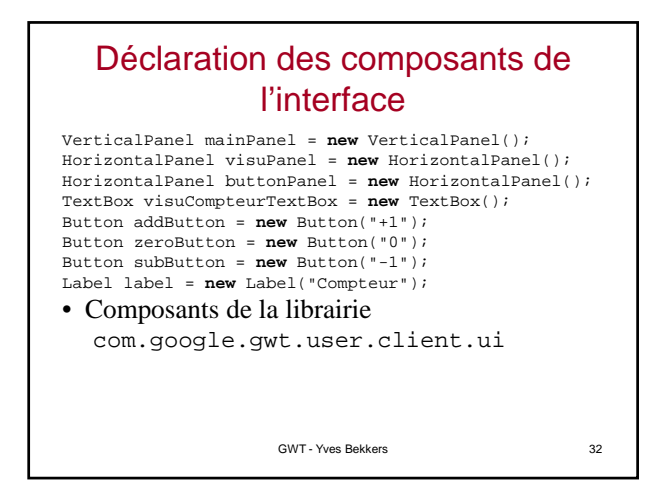

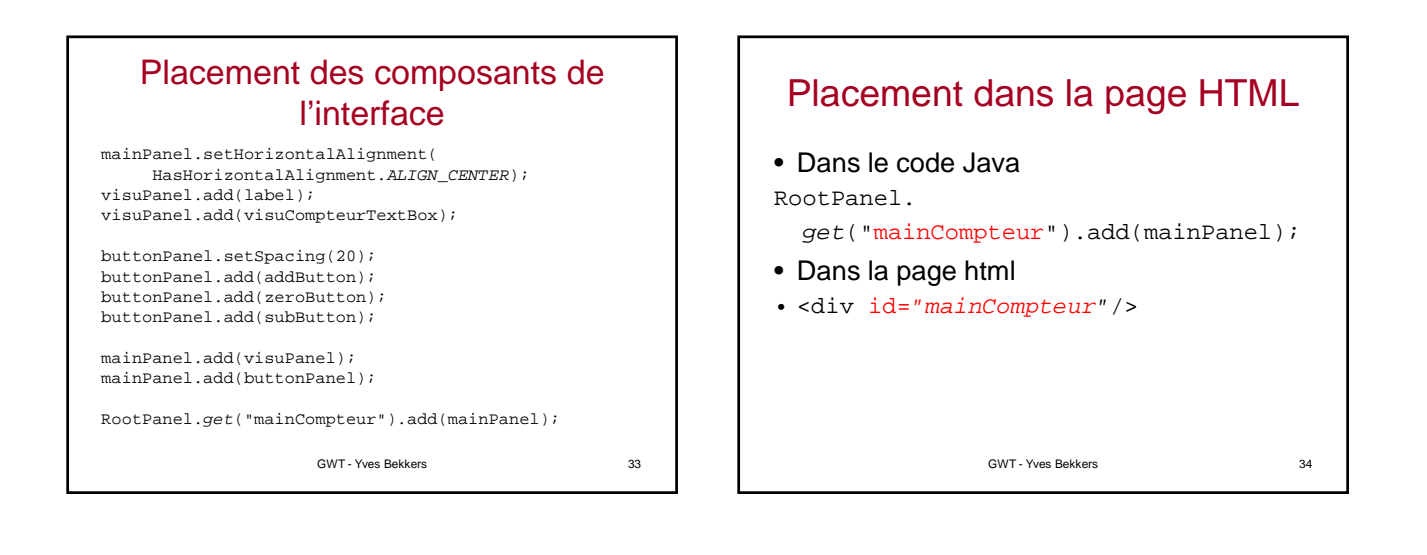

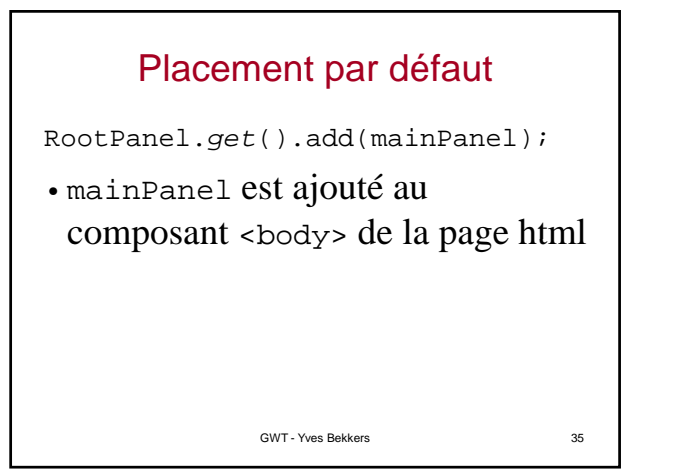

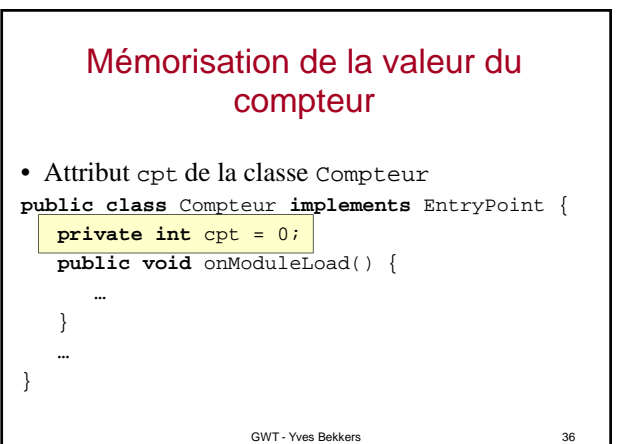

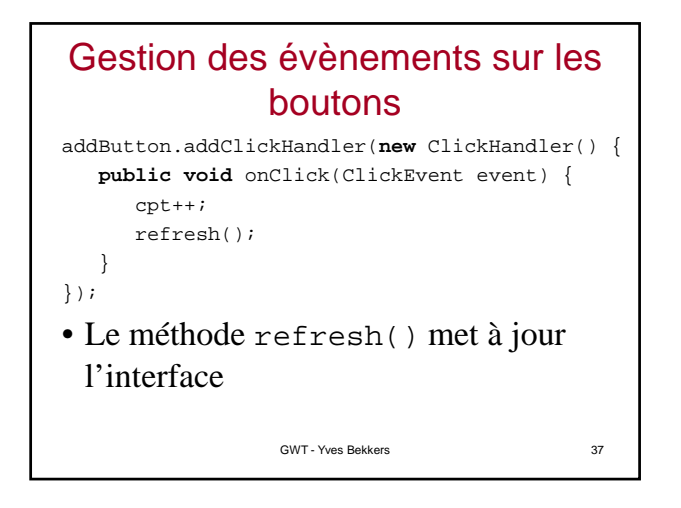

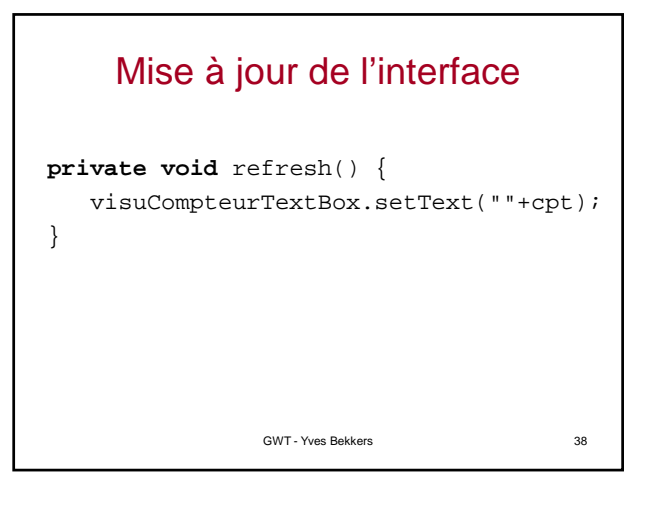

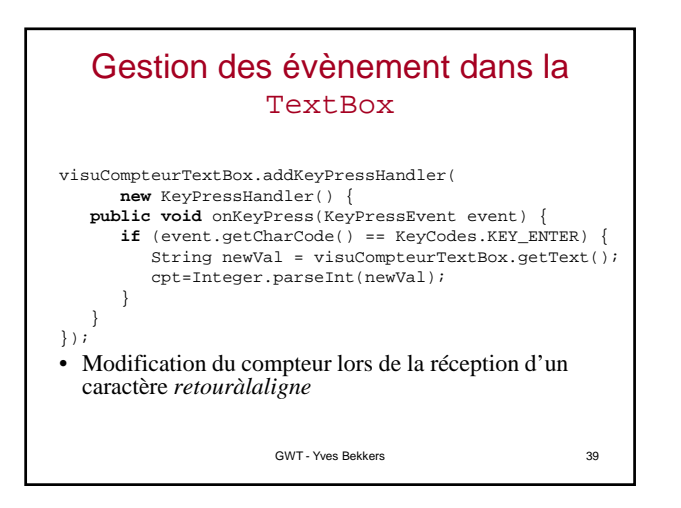

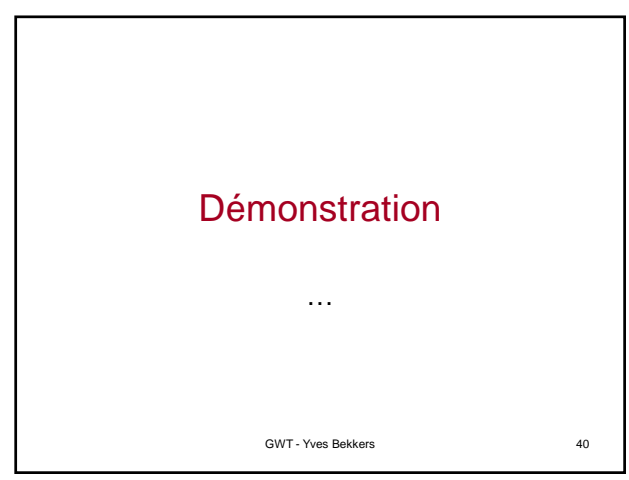

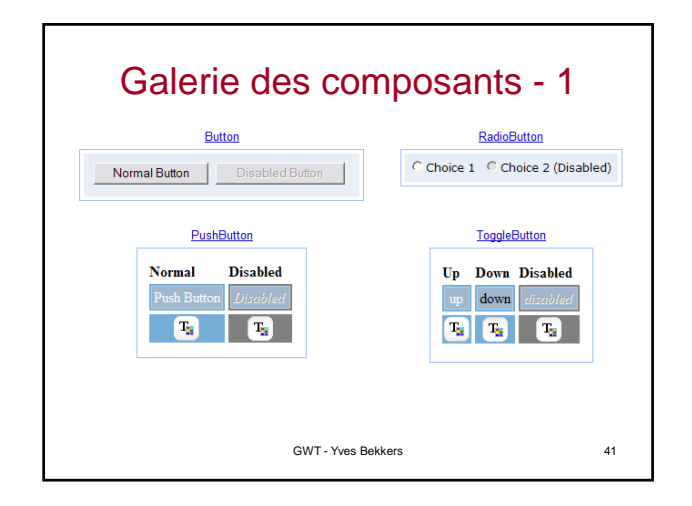

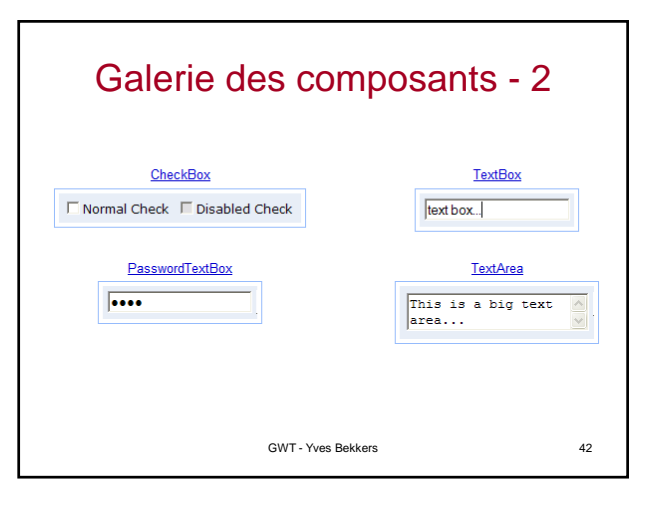

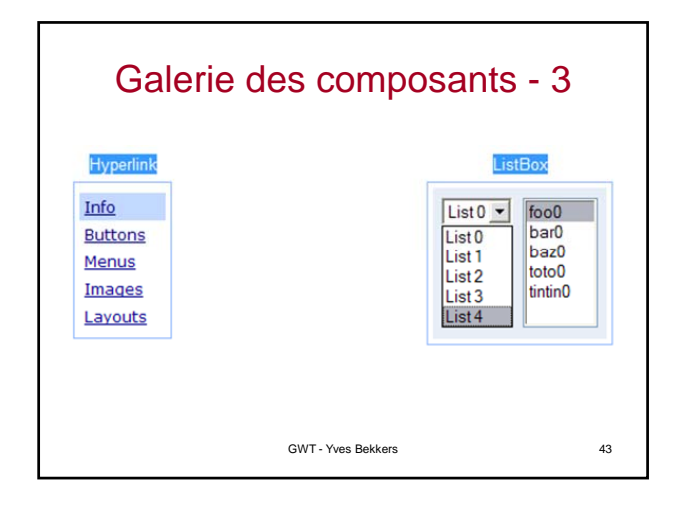

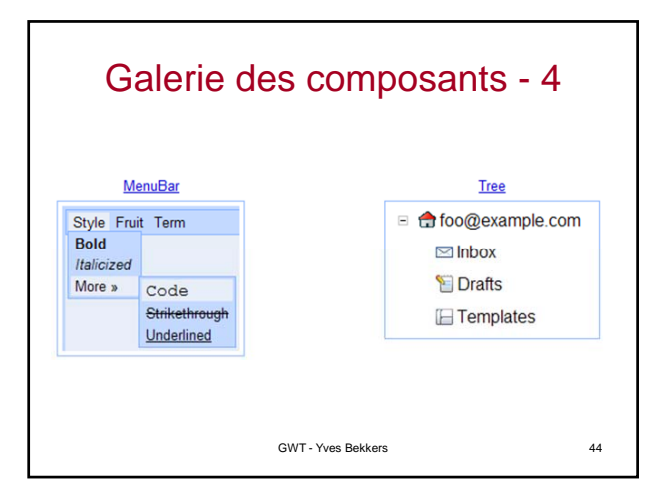

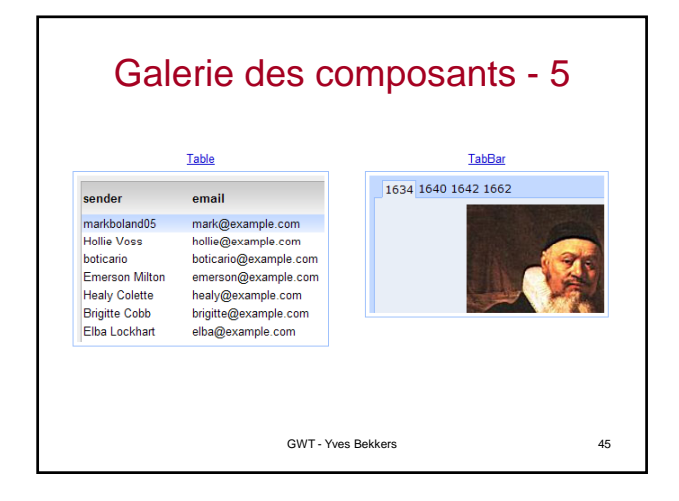

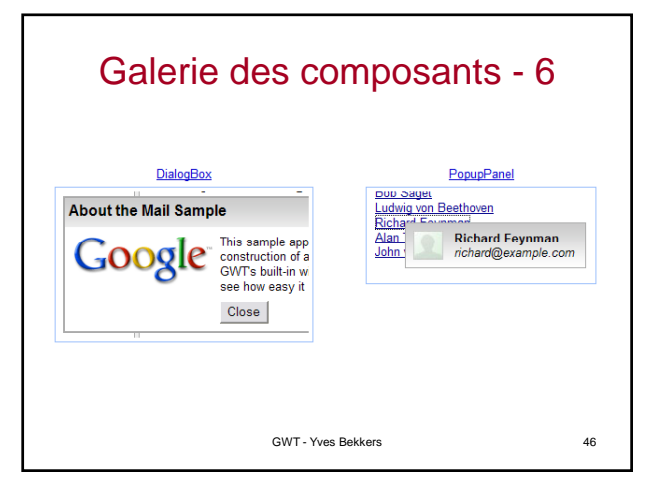

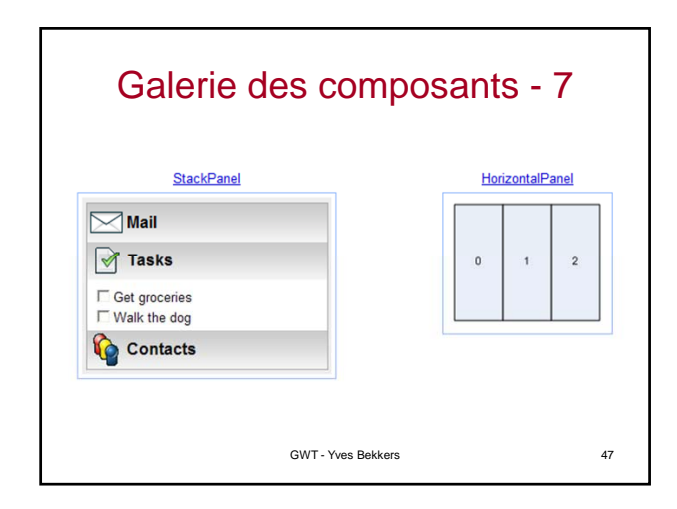

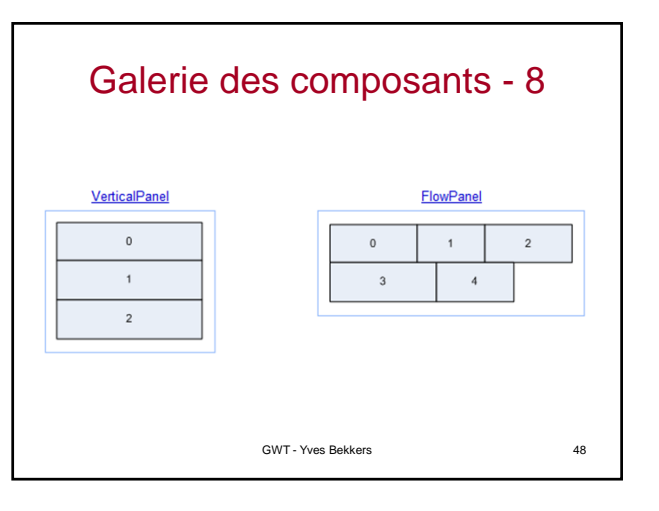

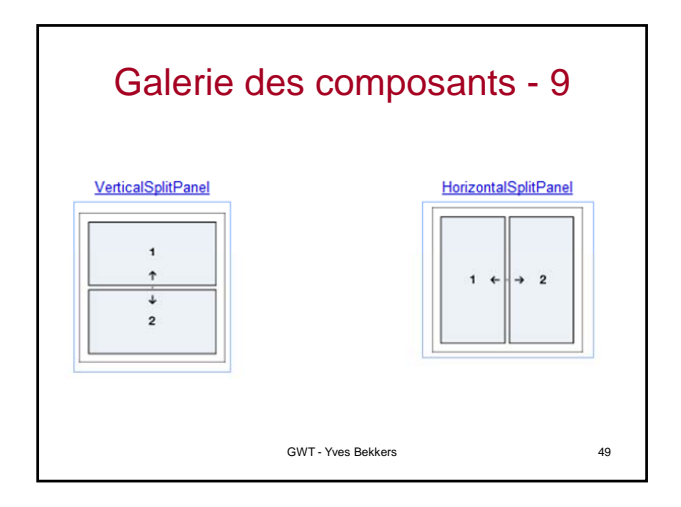

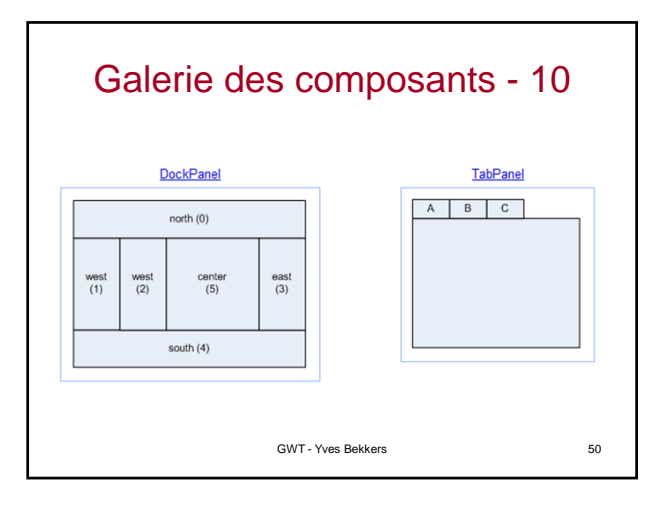

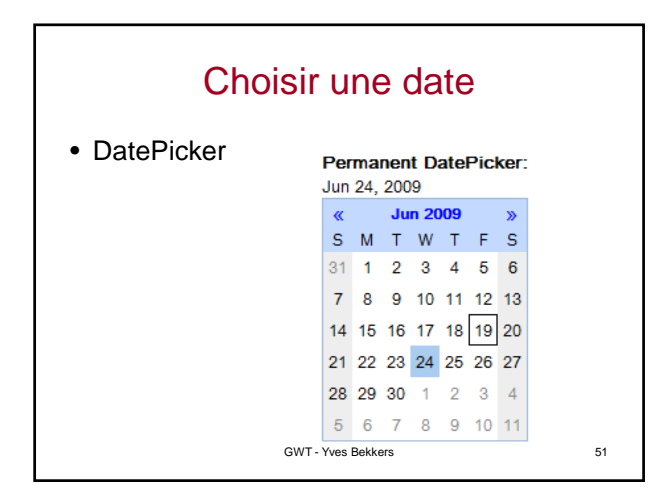

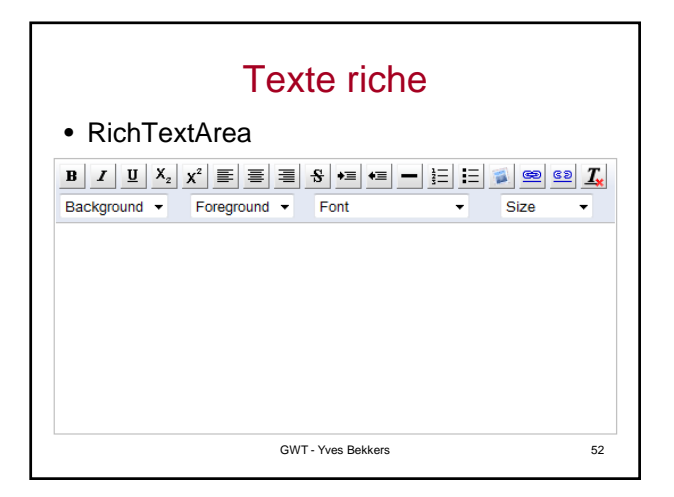

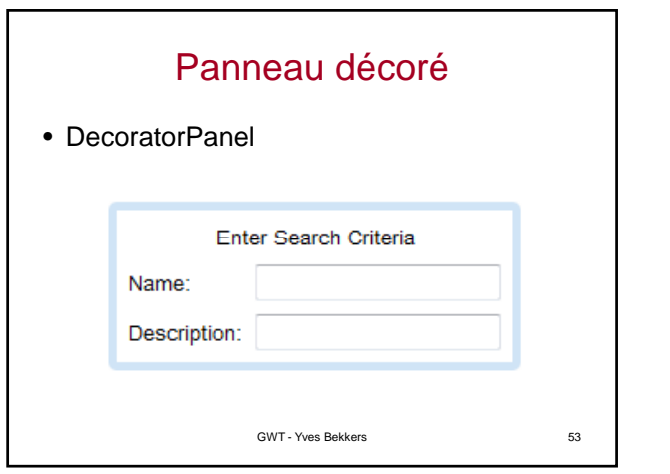

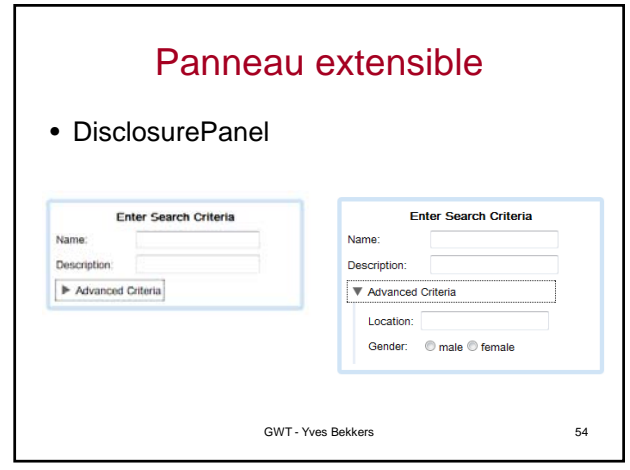

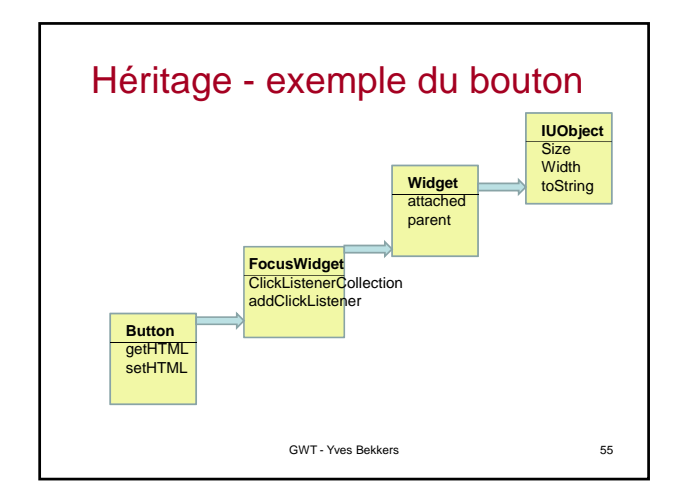

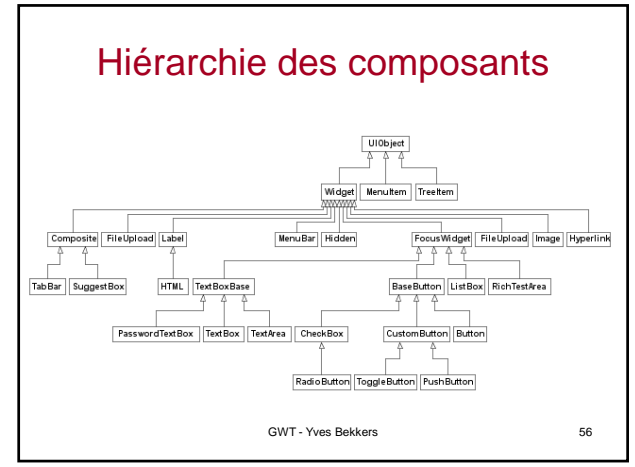

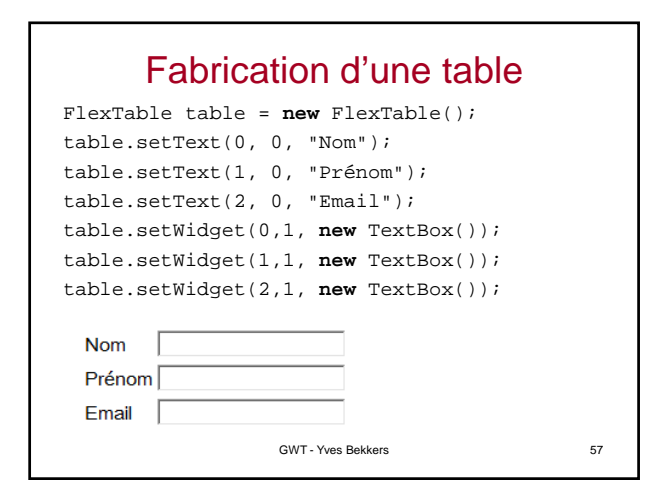

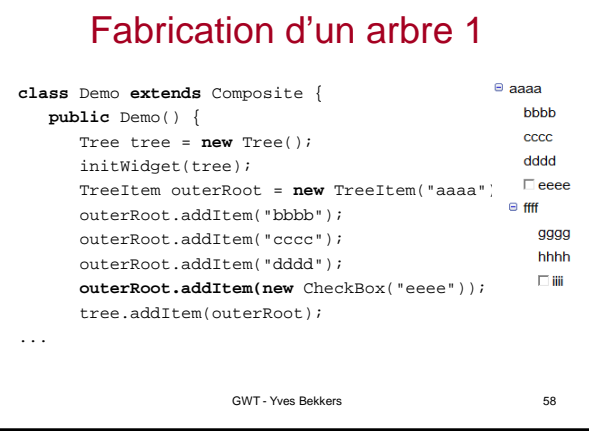

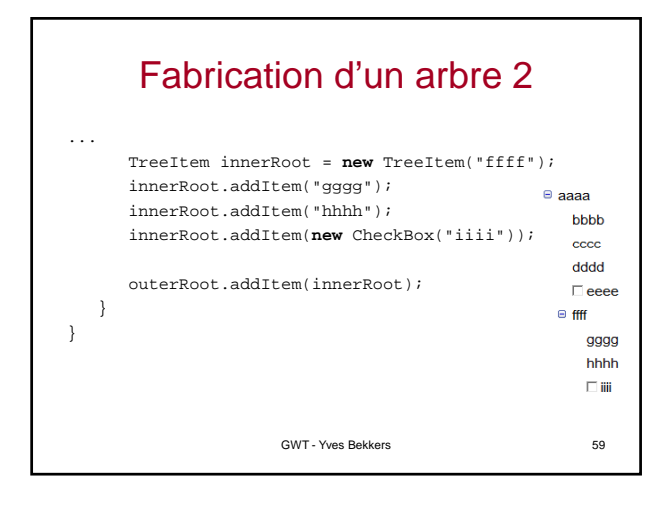

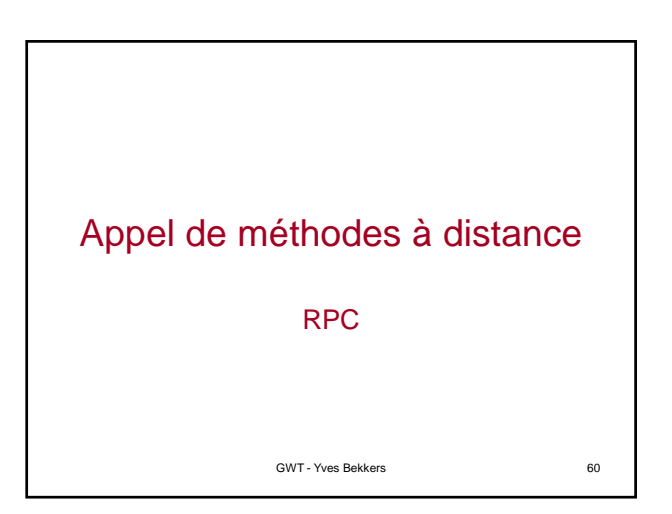

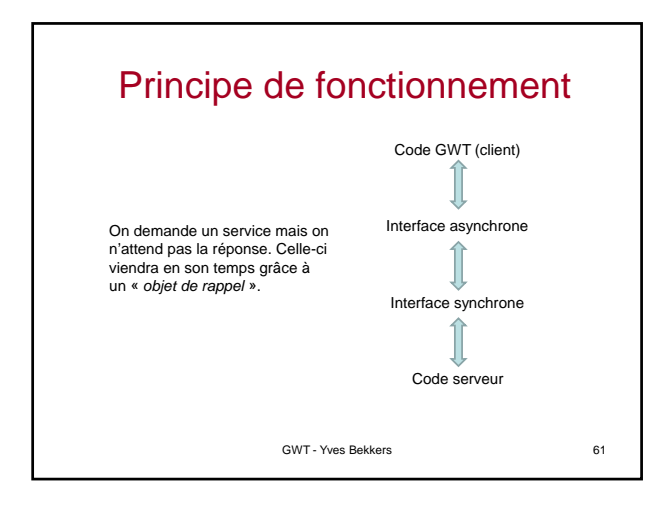

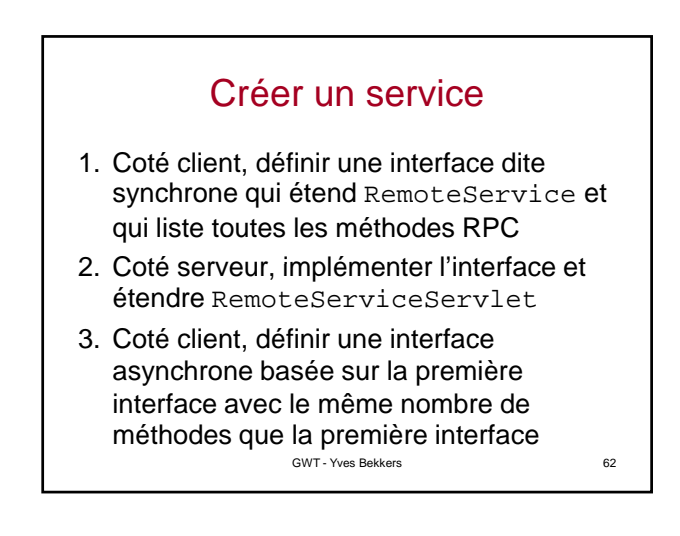

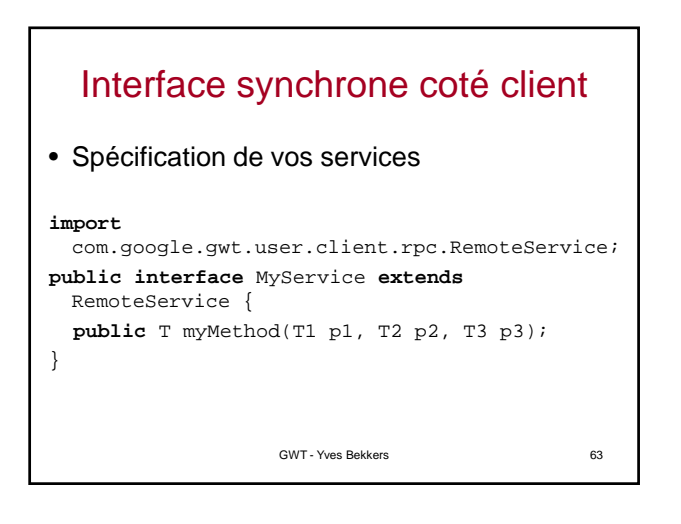

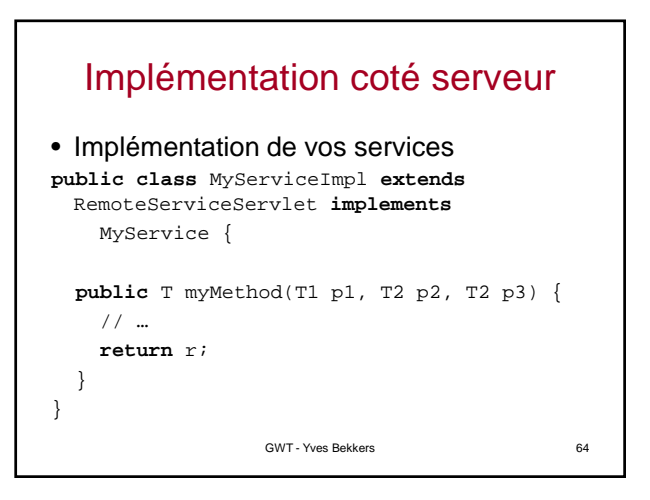

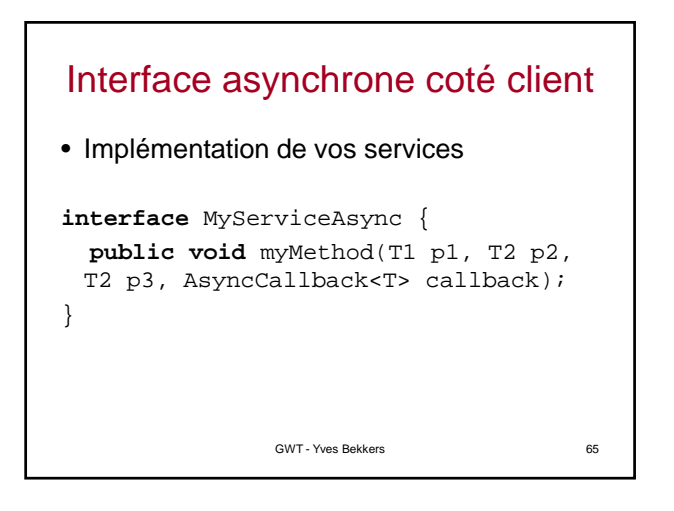

# Appel de méthodes asynchrones

- Un appel de méthode asynchrone nécessite de passer un objet de rappel (callback object)
- L'objet de rappel est notifié lorsque l'appel asynchrone est terminé
- En attendant l'appelant continu son activité
- Remarquez que les méthodes asynchrones ont un type résultat void

#### Conventions de nommage

- Nom des classes et interfaces
	- MyService interface synchrone
	- MyServiceImpl implementation
	- MyServiceAsync interface asynchrone
- Chaque méthode dans l'interface synchrone doit avoir une méthode correspondante dans l'interface asynchrone avec un paramêtre extra en dernier argument de type **AsyncCallback**

GWT - Yves Bekkers 67

#### Conventions de nommage - bis

- Méthode de l'interface synchrone
- **public** Integer[] myMethod(String s, int i)
- Méthode de l'interface asynchrone
- **public void** myMethod(String s, int i, AsyncCallback<Integer[]> callback)

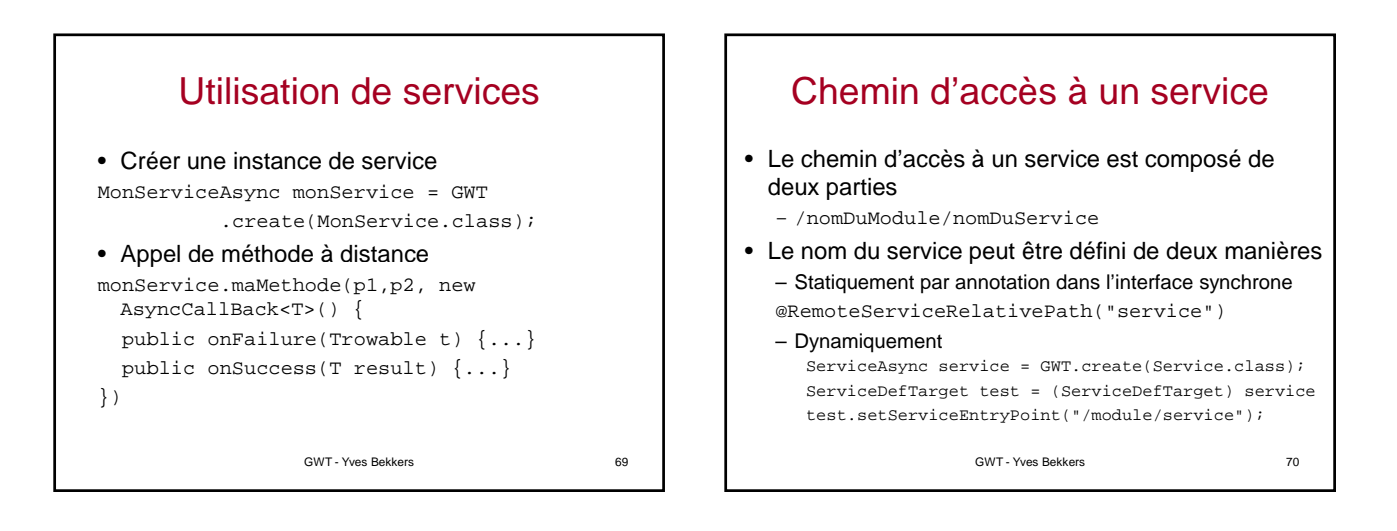

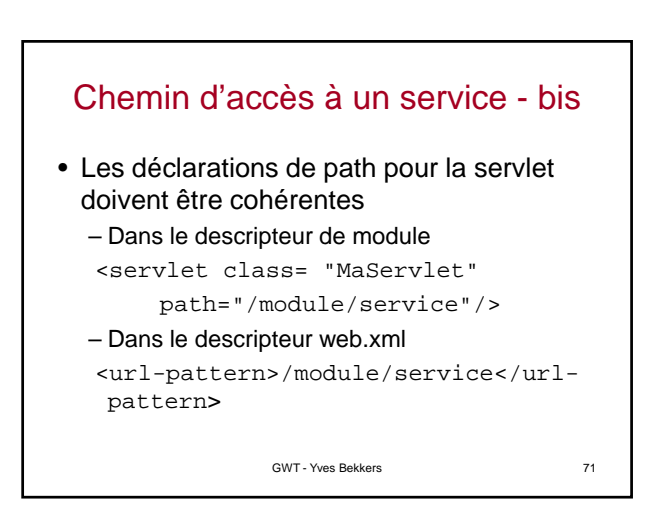

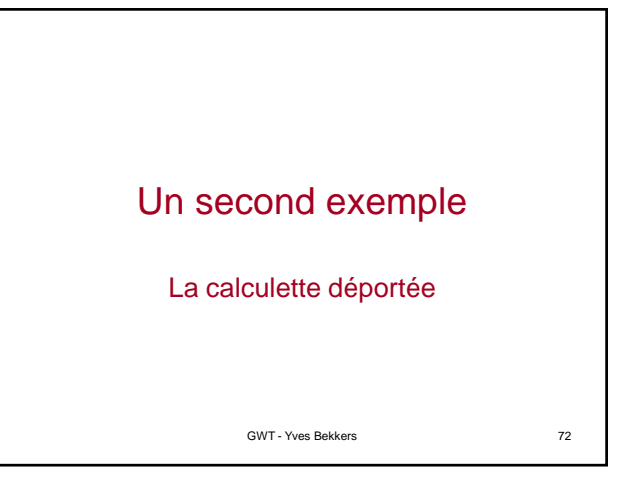

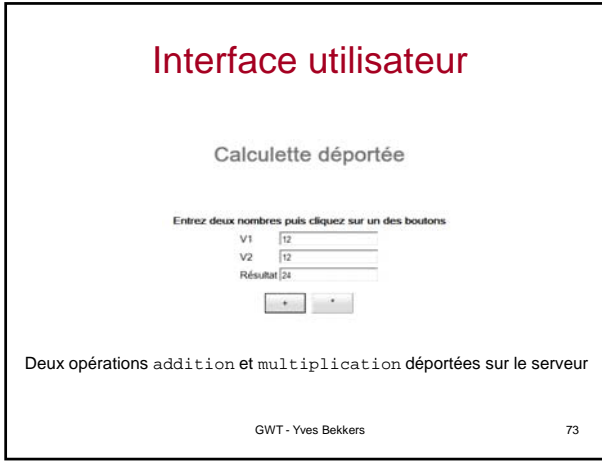

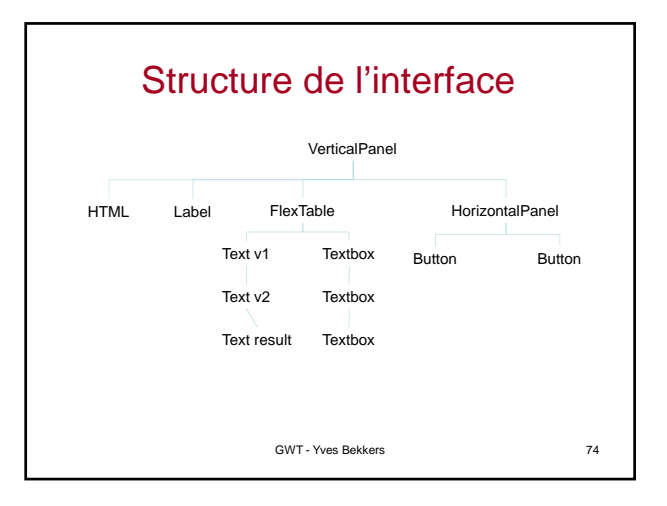

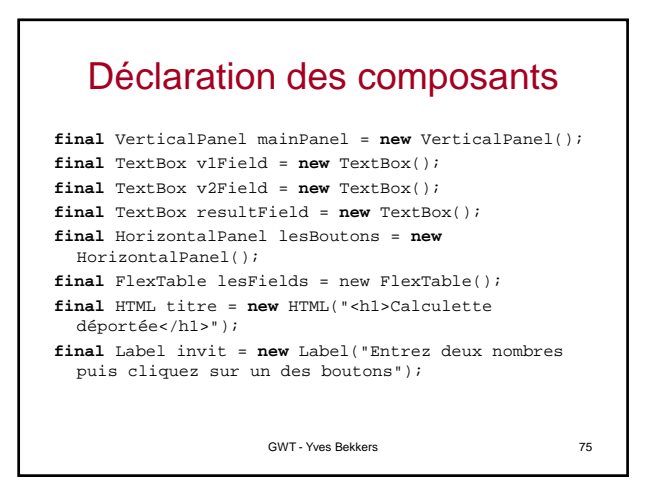

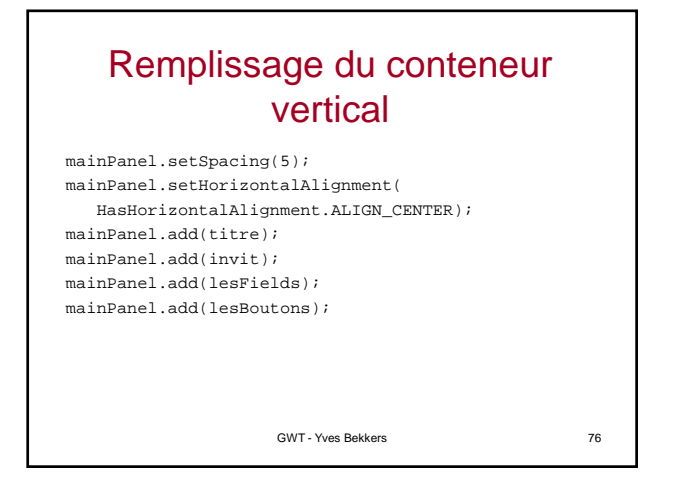

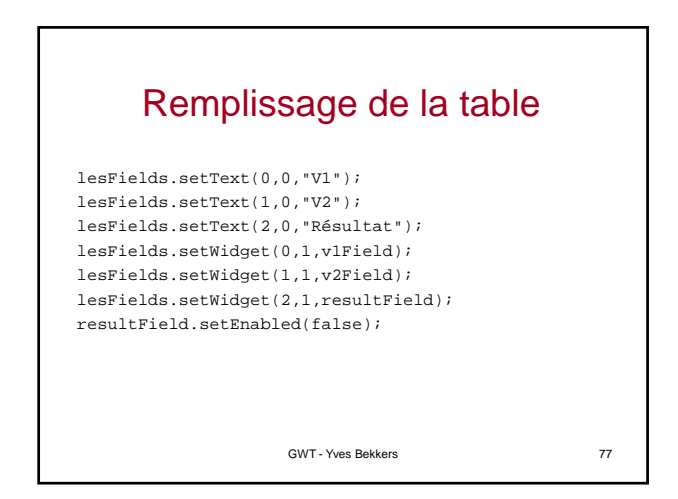

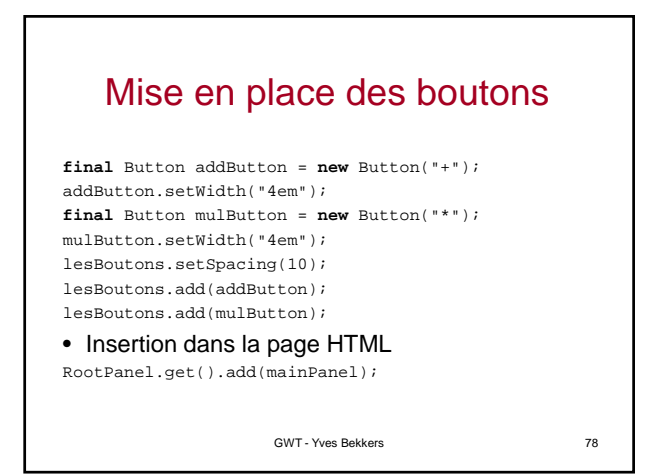

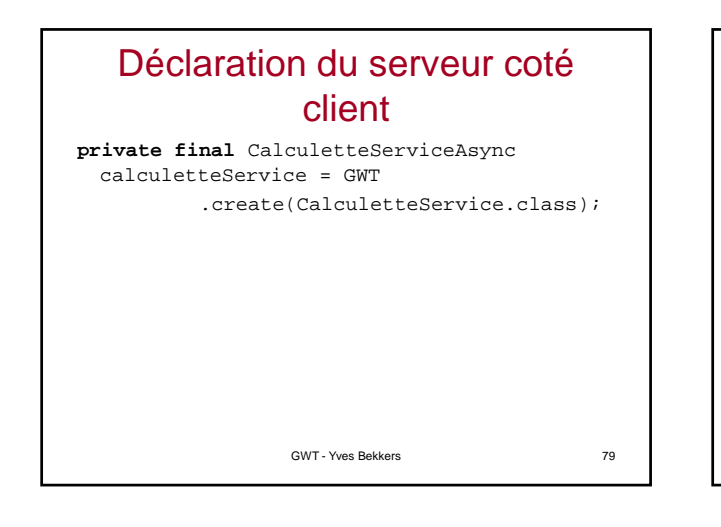

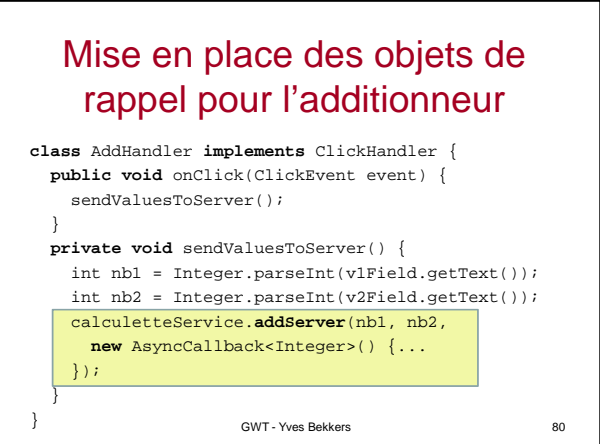

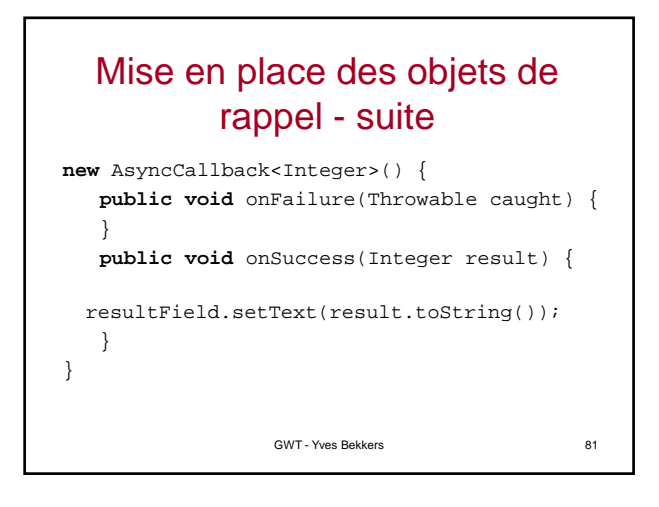

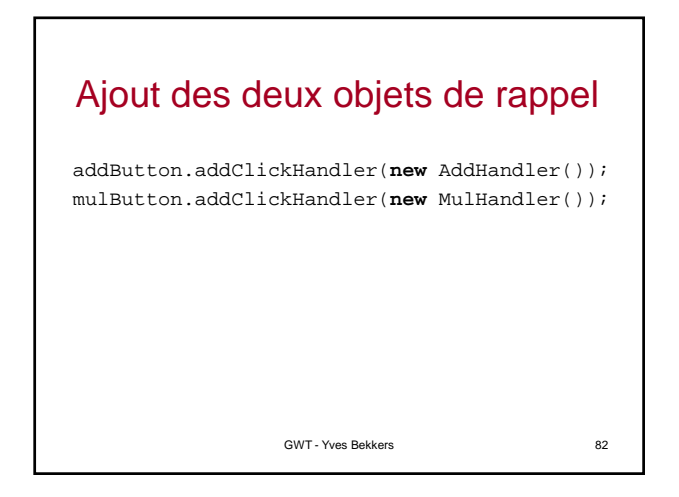

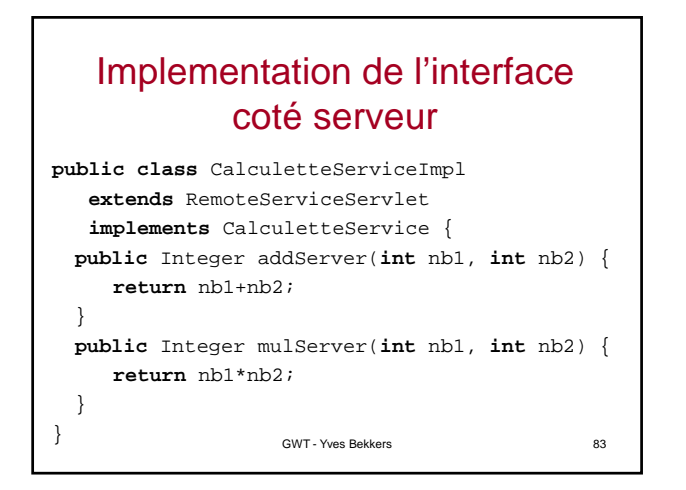

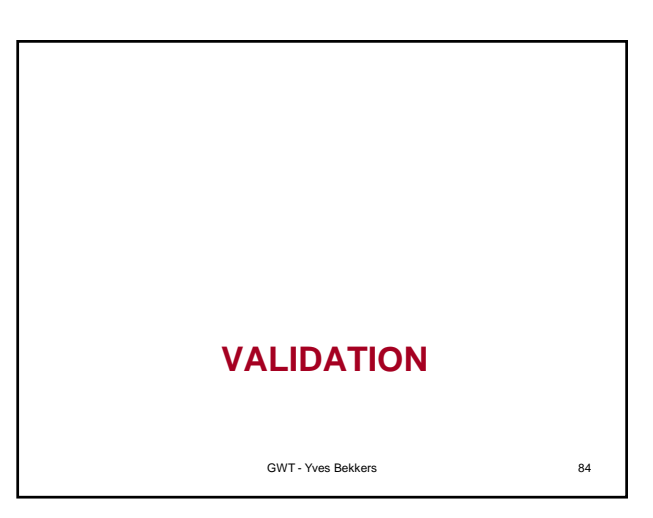

# Verifier (1)

```
public class MaxlengthVerifier {
  private int taille;
  public MaxlengthVerifier(int taille) {
     this.taille = taille;
  }
 public boolean isValid(String name) {
     if (name == null || name.length()==0) {
          return false;
     }
     return name.length() <= taille;
 }
\left.\rule{0pt}{2.5cm}\right\} GWT - Yves Bekkers ^{85}
```
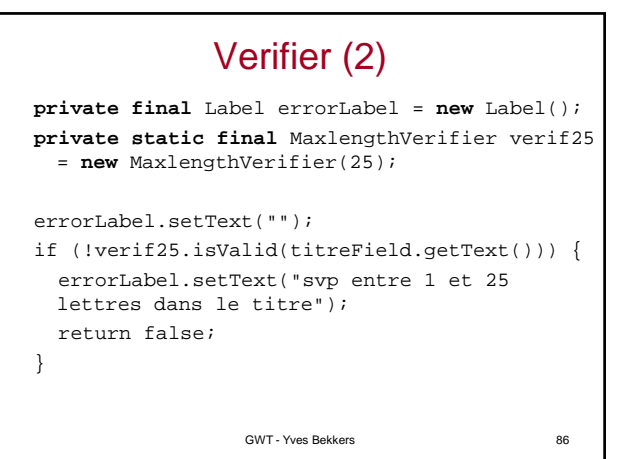

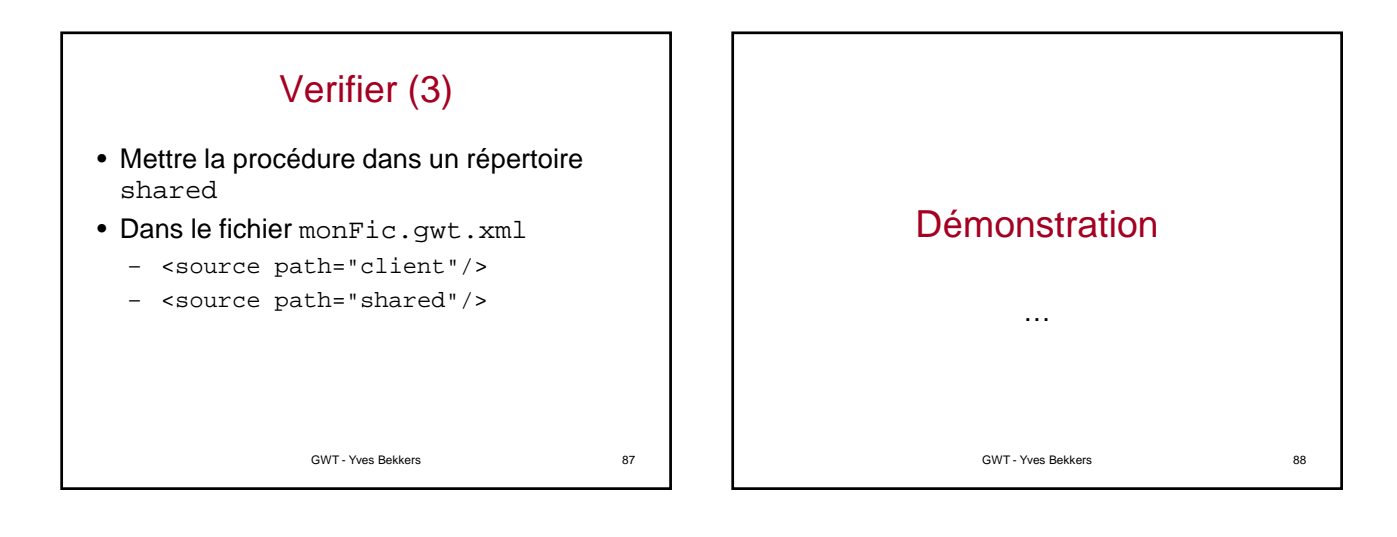

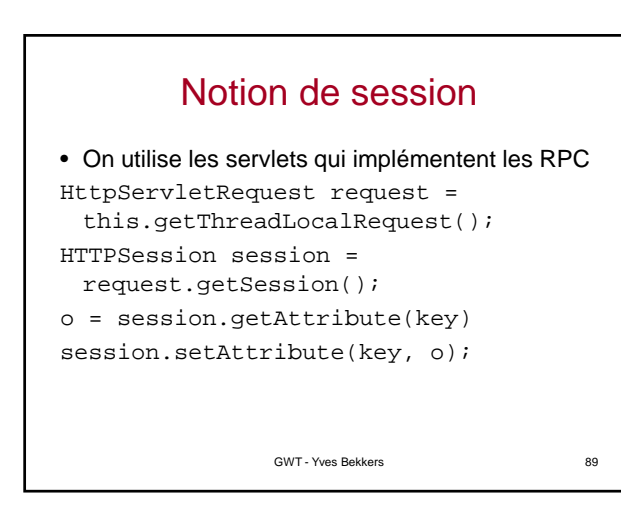

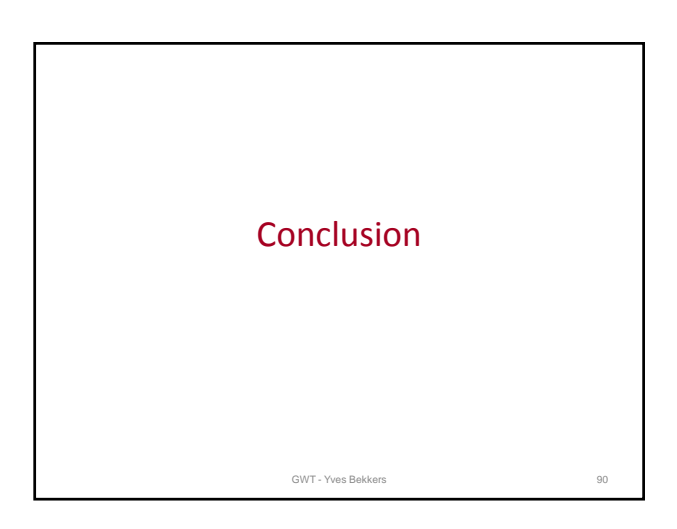